## TABLE OF CONTENTS

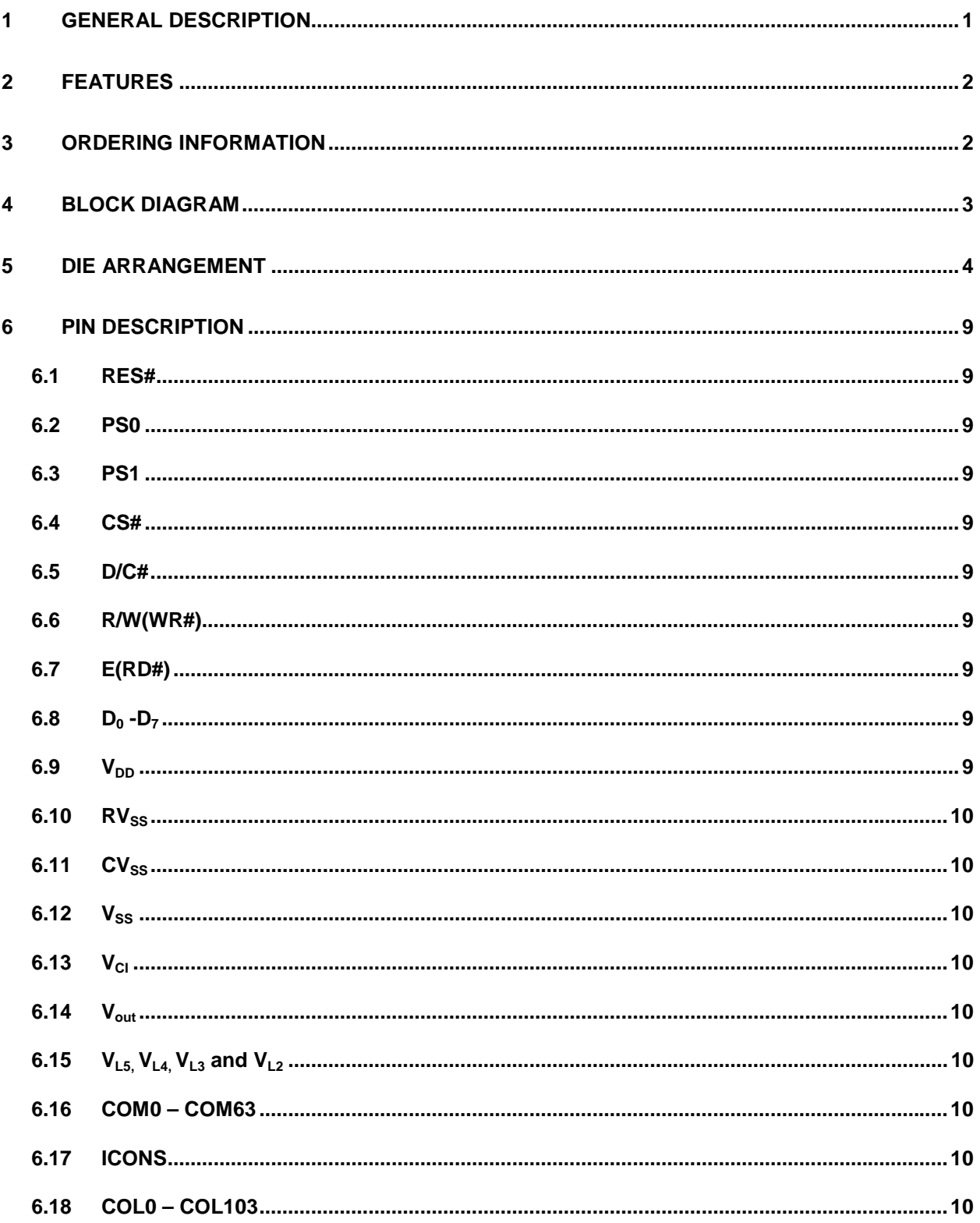

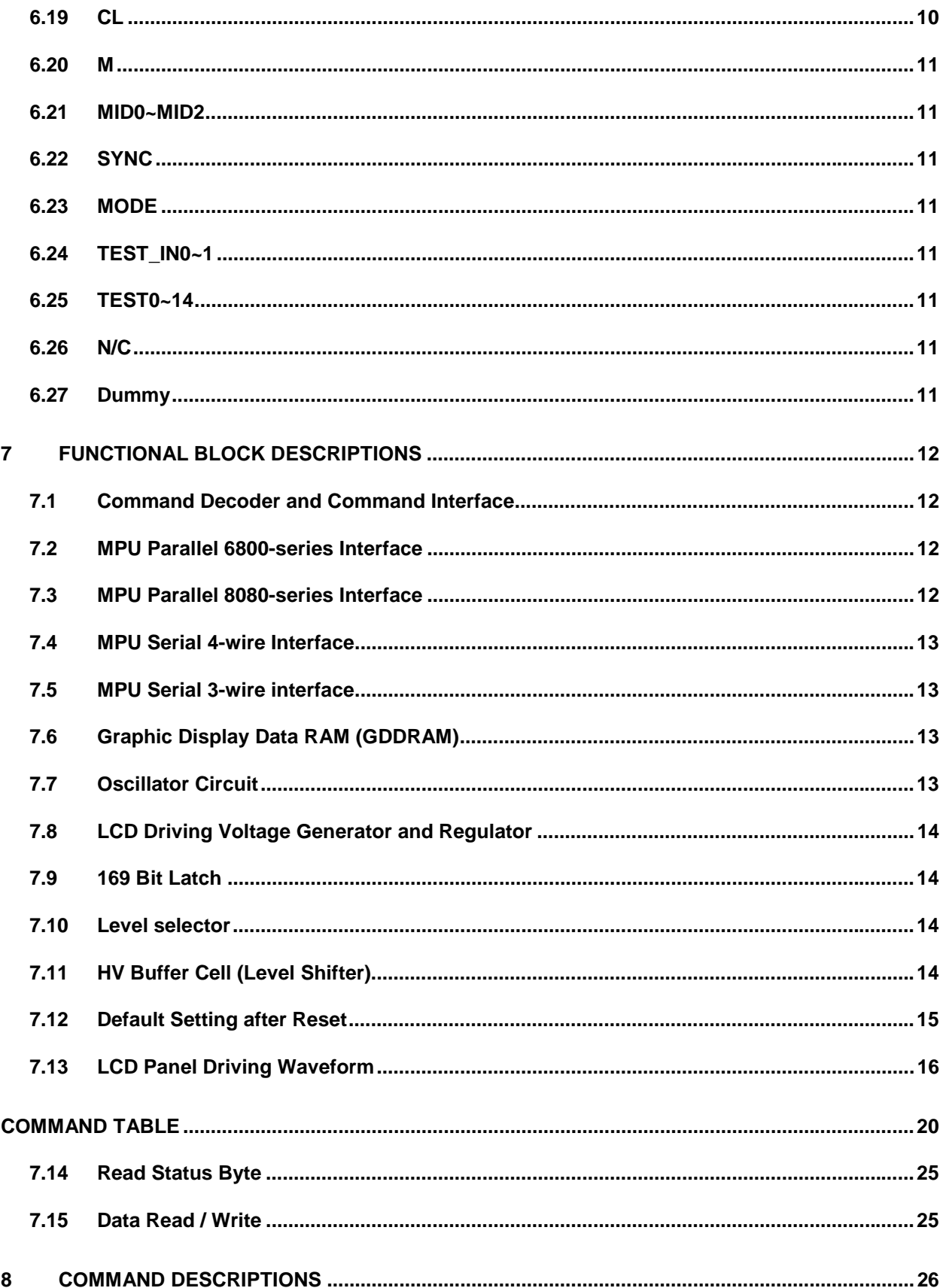

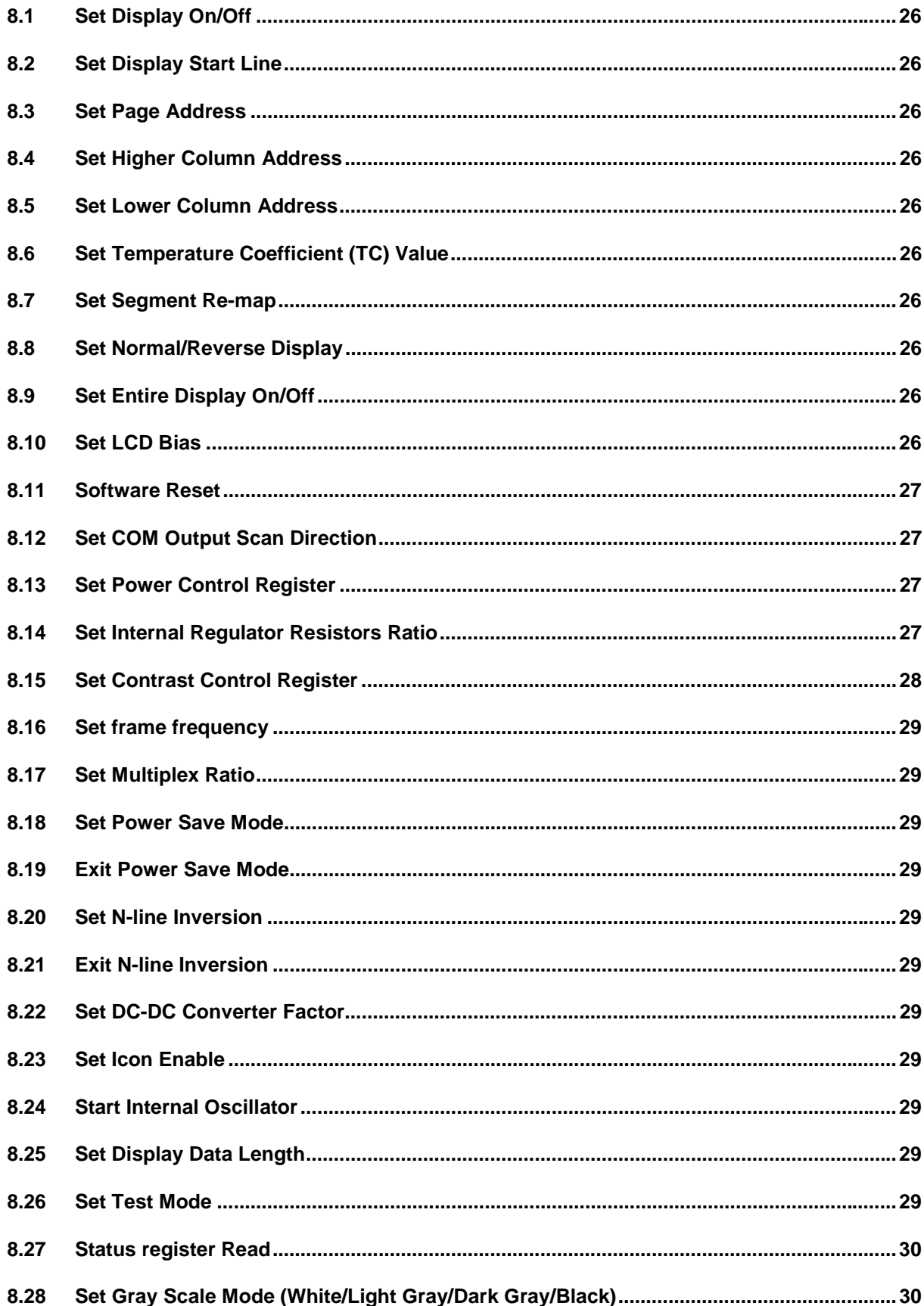

![](_page_3_Picture_4.jpeg)

#### **TABLE OF FIGURES**

![](_page_4_Picture_175.jpeg)

#### **LIST OF TABLE**

![](_page_4_Picture_176.jpeg)

# **SSD1858**

## *Advanced Information*

## **LCD Segment / Common Driver with Controller CMOS**

## **1 General Description**

SSD1858 is a single-chip CMOS 4 gray scale LCD driver with controller for liquid crystal dot-matrix graphic display system. SSD1858 consists of 169 high voltage driving output pins for driving maximum 104 Segments, 64 Commons and 1 icon driving Commons. SSD1858 supports two display modes 96x65 or 104x65 by pin select.

SSD1858 displays data directly from its internal 104x65x2 bits Graphic Display Data RAM (GDDRAM). Data/Commands are sent from general MCU through a hardware selectable 6800-/8080 series compatible Parallel Interface or 3/4 wires Serial Peripheral Interface.

SSD1858 embeds a DC-DC Converter, a LCD Voltage Regulator, an On-Chip Bias Divider, integrated bias capacitors, integrated booster capacitors and an On-Chip oscillator which reduce the number of external components. With the special design on minimizing power consumption and die/package layout, SSD1858 is suitable for any portable battery-driven applications requiring a long operation period and a compact size.

This document contains information on a new product. Specifications and information herein are subject to change without notice.

![](_page_5_Picture_9.jpeg)

## **2 FEATURES**

104x64 4 gray scale levels Graphic Display with an Icon Line

Programmable Multiplex ratio (partial display) [16Mux - 65Mux]

Single Supply Operation, 1.8 V - 3.3V

Low Current Sleep Mode (<1.0uA)

On-Chip Voltage Generator / External Power Supply

Software selectable 2X / 3X / 4X / 5X On-Chip DC-DC Converter, with Integrated Capacitors

On-Chip Oscillator

Software Selectable On-Chip Bias Dividers, with Integrated Capacitors

Programmable 1/4, 1/5, 1/6, 1/7, 1/8, 1/9 bias ratio

Maximum +12.0V LCD Driving Output Voltage

Hardware pin selectable for 8-bit 6800-series Parallel Interface, 8-bit 8080-series Parallel Interface, 3-wire Serial Peripheral Interface or 4-wire Serial Peripheral Interface

On-Chip 104 x 65 x 2 Graphic Display Data RAM

Re-mapping of Row and Column Drivers

Vertical Scrolling

Display Offset Control

64 Levels Internal Contrast Control

External Contrast Control

Maximum 17MHz SPI or 15MHz PPI operation

Selectable LCD Driving Voltage Temperature Coefficients (5 settings) [-0.14%/°C (POR)]

Programmable Frame Frequency

One time programmable (OTP) capability for Vout adjusts.

## **3 ORDERING INFORMATION**

**Table 1 - Ordering Information** 

![](_page_6_Picture_129.jpeg)

## **4 BLOCK DIAGRAM**

![](_page_7_Figure_1.jpeg)

**Figure 1 - Block Diagram** 

![](_page_8_Figure_0.jpeg)

![](_page_8_Figure_1.jpeg)

| Pad#           | Pad<br>Name                  | X-pos      | Y-pos     | Pad # | Pad<br>Name             | X-pos      | Y-pos     | Pad#       | Pad<br>Name       | X-pos   | Y-pos     |
|----------------|------------------------------|------------|-----------|-------|-------------------------|------------|-----------|------------|-------------------|---------|-----------|
| 1              | <b>DUMMY</b>                 | $-5601.45$ | $-619.05$ | 51    | D/C#                    | $-2256.45$ | $-619.05$ | 101        | <b>VCI</b>        | 1103.85 | $-619.05$ |
| $\overline{c}$ | <b>DUMMY</b>                 | $-5534.55$ | $-619.05$ | 52    | <b>VDD</b>              | $-2189.55$ | $-619.05$ | 102        | VCI               | 1170.75 | $-619.05$ |
| 3              | <b>DUMMY</b>                 | $-5467.65$ | $-619.05$ | 53    | MID <sub>0</sub>        | $-2122.65$ | $-619.05$ | 103        | <b>VCI</b>        | 1237.65 | $-619.05$ |
| 4              | <b>DUMMY</b>                 | $-5400.75$ | $-619.05$ | 54    | <b>VSS</b>              | $-2055.75$ | $-619.05$ | 104        | VCI               | 1304.55 | $-619.05$ |
| 5              | <b>DUMMY</b>                 |            |           | 55    |                         |            |           |            |                   | 1371.45 |           |
| 6              |                              | -5333.85   | $-619.05$ | 56    | MID1                    | $-1988.85$ | $-619.05$ | 105        | VCI<br><b>VCI</b> |         | $-619.05$ |
| $\overline{7}$ | <b>DUMMY</b><br><b>TEST0</b> | -5266.95   | $-619.05$ | 57    | VDD<br>MID <sub>2</sub> | $-1921.95$ | $-619.05$ | 106<br>107 | VCI               | 1438.35 | $-619.05$ |
|                |                              | $-5200.05$ | $-619.05$ |       |                         | $-1855.05$ | $-619.05$ |            |                   | 1505.25 | $-619.05$ |
| 8              | <b>CL</b>                    | $-5133.15$ | $-619.05$ | 58    | <b>VSS</b>              | $-1788.15$ | $-619.05$ | 108        | <b>VCI</b>        | 1572.15 | $-619.05$ |
| 9              | M                            | $-5066.25$ | $-619.05$ | 59    | TEST INO                | $-1721.25$ | $-619.05$ | 109        | <b>VCI</b>        | 1639.05 | $-619.05$ |
| 10             | <b>SYNC</b>                  | $-4999.35$ | $-619.05$ | 60    | VDD                     | $-1654.35$ | $-619.05$ | 110        | VCI               | 1705.95 | $-619.05$ |
| 11             | <b>VDD</b>                   | $-4932.45$ | $-619.05$ | 61    | <b>MODE</b>             | $-1587.45$ | $-619.05$ | 111        | VCI               | 1772.85 | $-619.05$ |
| 12             | PS <sub>0</sub>              | -4865.55   | $-619.05$ | 62    | <b>VSS</b>              | $-1520.55$ | $-619.05$ | 112        | <b>RVSS</b>       | 1839.75 | $-619.05$ |
| 13             | <b>VSS</b>                   | -4798.65   | $-619.05$ | 63    | TEST_IN1                | $-1453.65$ | $-619.05$ | 113        | <b>RVSS</b>       | 1906.65 | $-619.05$ |
| 14             | PS <sub>1</sub>              | -4731.75   | $-619.05$ | 64    | TEST1                   | $-1386.75$ | $-619.05$ | 114        | <b>CVSS</b>       | 1973.55 | $-619.05$ |
| 15             | <b>VSS</b>                   | $-4664.85$ | $-619.05$ | 65    | TEST2                   | $-1319.85$ | $-619.05$ | 115        | <b>CVSS</b>       | 2040.45 | $-619.05$ |
| 16             | CS#                          | -4597.95   | $-619.05$ | 66    | TEST <sub>3</sub>       | $-1252.95$ | $-619.05$ | 116        | <b>CVSS</b>       | 2107.35 | $-619.05$ |
| 17             | CS#                          | $-4531.05$ | $-619.05$ | 67    | TEST4                   | $-1186.05$ | $-619.05$ | 117        | <b>CVSS</b>       | 2174.25 | $-619.05$ |
| 18             | VDD                          | $-4464.15$ | $-619.05$ | 68    | TEST5                   | $-1119.15$ | $-619.05$ | 118        | <b>CVSS</b>       | 2241.15 | $-619.05$ |
| 19             | RES#                         | $-4397.25$ | $-619.05$ | 69    | TEST6                   | $-1052.25$ | $-619.05$ | 119        | <b>CVSS</b>       | 2308.05 | $-619.05$ |
| 20             | D/C#                         | -4330.35   | $-619.05$ | 70    | TEST7                   | $-985.35$  | $-619.05$ | 120        | <b>CVSS</b>       | 2374.95 | $-619.05$ |
| 21             | D/C#                         | $-4263.45$ | $-619.05$ | 71    | TEST8                   | $-918.45$  | $-619.05$ | 121        | <b>CVSS</b>       | 2441.85 | $-619.05$ |
| 22             | D/C#                         | $-4196.55$ | $-619.05$ | 72    | TEST9                   | $-851.55$  | $-619.05$ | 122        | <b>CVSS</b>       | 2508.75 | $-619.05$ |
| 23             | <b>VSS</b>                   | $-4129.65$ | $-619.05$ | 73    | TEST10                  | $-784.65$  | $-619.05$ | 123        | <b>CVSS</b>       | 2575.65 | $-619.05$ |
| 24             | R/W(WR#)                     | $-4062.75$ | $-619.05$ | 74    | TEST11                  | $-717.75$  | $-619.05$ | 124        | <b>CVSS</b>       | 2642.55 | $-619.05$ |
| 25             | R/W(WR#)                     | $-3995.85$ | $-619.05$ | 75    | TEST12                  | $-650.85$  | $-619.05$ | 125        | <b>CVSS</b>       | 2709.45 | $-619.05$ |
| 26             | E(RD#)                       | $-3928.95$ | $-619.05$ | 76    | TEST <sub>13</sub>      | $-576.30$  | $-619.05$ | 126        | <b>CVSS</b>       | 2776.35 | $-619.05$ |
| 27             | E(RD#)                       | $-3862.05$ | $-619.05$ | 77    | VL <sub>2</sub>         | $-509.40$  | $-619.05$ | 127        | <b>CVSS</b>       | 2843.25 | $-619.05$ |
| 28             | <b>VDD</b>                   | $-3795.15$ | $-619.05$ | 78    | VL <sub>3</sub>         | $-442.50$  | $-619.05$ | 128        | <b>CVSS</b>       | 2910.15 | $-619.05$ |
| 29             | D7                           | $-3728.25$ | $-619.05$ | 79    | VL <sub>4</sub>         | $-375.60$  | $-619.05$ | 129        | <b>VSS</b>        | 2977.05 | $-619.05$ |
| 30             | D7                           | $-3661.35$ | $-619.05$ | 80    | VL <sub>5</sub>         | $-308.70$  | $-619.05$ | 130        | <b>VSS</b>        | 3043.95 | $-619.05$ |
| 31             | D <sub>0</sub>               | $-3594.45$ | $-619.05$ | 81    | VDD                     | $-234.15$  | $-619.05$ | 131        | <b>VSS</b>        | 3110.85 | $-619.05$ |
| 32             | D1                           | $-3527.55$ | $-619.05$ | 82    | <b>VDD</b>              | $-167.25$  | $-619.05$ | 132        | <b>VSS</b>        | 3177.75 | $-619.05$ |
| 33             | D <sub>2</sub>               | $-3460.65$ | $-619.05$ | 83    | <b>VDD</b>              | $-100.35$  | $-619.05$ | 133        | <b>VSS</b>        | 3244.65 | $-619.05$ |
| 34             | D <sub>3</sub>               | $-3393.75$ | $-619.05$ | 84    | <b>VDD</b>              | $-33.45$   | $-619.05$ | 134        | <b>VSS</b>        | 3311.55 | $-619.05$ |
| 35             | D <sub>4</sub>               | $-3326.85$ | $-619.05$ | 85    | <b>VDD</b>              | 33.45      | $-619.05$ | 135        | <b>VSS</b>        | 3378.45 | $-619.05$ |
| 36             | D <sub>5</sub>               | $-3259.95$ | $-619.05$ | 86    | <b>VDD</b>              | 100.35     | $-619.05$ | 136        | <b>VSS</b>        | 3445.35 | $-619.05$ |
| 37             | D <sub>6</sub>               | $-3193.05$ | $-619.05$ | 87    | <b>VDD</b>              | 167.25     | $-619.05$ | 137        | <b>VSS</b>        | 3512.25 | $-619.05$ |
| 38             | D <sub>6</sub>               | $-3126.15$ | $-619.05$ | 88    | <b>VDD</b>              | 234.15     | $-619.05$ | 138        | <b>VOUT</b>       | 3586.80 | $-619.05$ |
| 39             | D <sub>6</sub>               | 3059.25    | $-619.05$ | 89    | VDD                     | 301.05     | $-619.05$ | 139        | VOUT              | 3653.70 | $-619.05$ |
| 40             | D7                           | $-2992.35$ | $-619.05$ | 90    | <b>VDD</b>              | 367.95     | $-619.05$ | 140        | <b>VOUT</b>       | 3720.60 | $-619.05$ |
| 41             | D7                           | $-2925.45$ | $-619.05$ | 91    | <b>VDD</b>              | 434.85     | $-619.05$ | 141        | <b>VOUT</b>       | 3787.50 | $-619.05$ |
| 42             | D7                           | $-2858.55$ | $-619.05$ | 92    | VCI                     | 501.75     | $-619.05$ | 142        | <b>VOUT</b>       | 3854.40 | $-619.05$ |
| 43             | D <sub>0</sub>               | $-2791.65$ | $-619.05$ | 93    | VCI                     | 568.65     | $-619.05$ | 143        | <b>VOUT</b>       | 3921.30 | $-619.05$ |
| 44             | <b>VDD</b>                   | $-2724.75$ | $-619.05$ | 94    | VCI                     | 635.55     | $-619.05$ | 144        | <b>VOUT</b>       | 3988.20 | $-619.05$ |
| 45             | CS#                          | $-2657.85$ | $-619.05$ | 95    | <b>VCI</b>              | 702.45     | $-619.05$ | 145        | <b>VOUT</b>       | 4055.10 | $-619.05$ |
| 46             | CS#                          | $-2590.95$ | $-619.05$ | 96    | VCI                     | 769.35     | $-619.05$ | 146        | <b>VOUT</b>       | 4122.00 | $-619.05$ |
| 47             | <b>VSS</b>                   | $-2524.05$ | $-619.05$ | 97    | VCI                     | 836.25     | $-619.05$ | 147        | <b>VOUT</b>       | 4188.90 | $-619.05$ |
| 48             | RES#                         | $-2457.15$ | -619.05   | 98    | VCI                     | 903.15     | $-619.05$ | 148        | <b>VOUT</b>       | 4255.80 | -619.05   |
| 49             | D/C#                         | $-2390.25$ | $-619.05$ | 99    | VCI                     | 970.05     | $-619.05$ | 149        | <b>VOUT</b>       | 4322.70 | $-619.05$ |
| 50             | D/C#                         | $-2323.35$ | $-619.05$ | 100   | VCI                     | 1036.95    | $-619.05$ | 150        | <b>VOUT</b>       | 4389.60 | $-619.05$ |

**Table 2 - SSD1858 Series Die Pad Coordinates** 

![](_page_10_Picture_203.jpeg)

![](_page_11_Picture_212.jpeg)

![](_page_12_Picture_141.jpeg)

![](_page_12_Figure_1.jpeg)

![](_page_12_Picture_142.jpeg)

![](_page_12_Picture_143.jpeg)

## **6 PIN DESCRIPTION**

#### **6.1 RES#**

This pin is reset signal input. When the pin is low, initialization of the chip is executed.

#### **6.2 PS0**

This pin uses together with PS1 to determine the interface protocol between the driver and MCU. Refer to PS1 pin descriptions for more details.

#### **6.3 PS1**

This pin uses together with PS0 to determine the interface protocol between the driver and MCU according to the following table.

![](_page_13_Picture_149.jpeg)

#### **Table 3 - PS0 & PS1 Interface**

#### **6.4 CS#**

This pin is chip select input. The chip is enabled for display data/command transfer only when CS# is low.

#### **6.5 D/C#**

This input pin is to identify display data/command cycle. When the pin is high, the data written to the driver will be written into display RAM. When the pin is low, the data will be interpreted as command.

#### **6.6 R/W(WR#)**

This pin is microprocessor interface signal. When interfacing to an 6800-series microprocessor, the signal indicates read mode when high and write mode when low. When interfacing to an 8080 microprocessor, a data write operation is initiated when R/W(WR#) is low and the chip is selected.

#### **6.7 E(RD#)**

This pin is microprocessor interface signal. When interfacing to an 6800-series microprocessor, a data operation is initiated when E(RD#) is high and the chip is selected. When interfacing to an 8080 microprocessor, a data read operation is initiated when E(RD#) is low and the chip is selected.

#### 6.8  $D_0 - D_7$

These pins are 8-bit bi-directional data bus to be connected to the microprocessor's data bus. When serial mode is selected,  $D_7$  is the serial data input SDA and  $D_6$  is the serial clock input SCK.

#### 6.9 V<sub>DD</sub>

Power supply pin.

![](_page_13_Picture_150.jpeg)

## 6.10 RV<sub>SS</sub>

Ground reference of Vref.

## 6.11 CV<sub>SS</sub>

Ground reference of analog circuitry.

## 6.12 V<sub>SS</sub>

Ground reference of logic circuitry.

## 6.13  $V_{\text{Cl}}$

Reference voltage input for internal DC-DC converter. The voltage of generated  $V_{CC}$  equals to the multiple factor (2X, 3X, 4X or 5X) times  $V_{\text{Cl}}$  with respect to  $V_{\text{SS}}$ . Note: Voltage at this input pin must be larger than or equal to  $V_{DD}$ .

## **6.14 Vout**

This is the most positive voltage supply pin of the chip. It can be supplied externally or generated by the internal regulator.

## **6.15**  $V_{L5}$ ,  $V_{L4}$ ,  $V_{L3}$  and  $V_{L2}$

LCD driving voltages. They can be supplied externally or generated by the internal bias divider. They have the following relationship:

 $V_{\text{out}}$  >  $V_{\text{L5}}$  >  $V_{\text{L4}}$  >  $V_{\text{L3}}$  >  $V_{\text{L2}}$  >  $V_{\text{SS}}$ 

#### Table 4 -  $V_{\text{out}} > V_{\text{L5}} > V_{\text{L4}} > V_{\text{L3}} > V_{\text{L2}} > V_{\text{SS}}$  Relationship

![](_page_14_Picture_194.jpeg)

a is equals to 9 at POR.

#### **6.16 COM0 – COM63**

These pins provide the row driving signal COM0 - COM63 to the LCD panel. See figure 5 and figure 6 about the COM signal mapping in different multiplex ratio N.

## **6.17 ICONS**

This pin is the special icons line COM signal output.

## **6.18 COL0 – COL103**

These pins provide the LCD column driving signal. Their voltage level is  $V_{SS}$  during sleep mode.

## **6.19 CL**

This pin is the external clock input for the device which is enabled by using an extended command. Under normal operation, this pin should be left opened and internal oscillator will be used after power on reset.

#### **6.20 M**

This pin is used for cascade purpose only. Under normal operation, it should be left open.

#### **6.21 MID0~MID2**

These pins are used for setting the ID code of LCD panel manufacturer. These pins should be connected to  $V_{SS}$  or  $V_{DD}$  when NOT IN USE.

#### **6.22 SYNC**

This pin is used for cascade purpose only. Under normal operation, it should be left open.

#### **6.23 MODE**

This pin is used for setting the display size.

#### **Table 5 – Mode setting**

![](_page_15_Picture_108.jpeg)

#### **6.24 TEST\_IN0~1**

These pins is used for internal only and should be connected to Vss.

#### **6.25 TEST0~14**

These pins is used for internal only and should be left open, any connection is not allowed.

## **6.26 N/C**

These No Connection pins should NOT be connected to any signal pins nor shorted together. They should be left open.

#### **6.27 Dummy**

There are the floating dummy pads without any internal circuitry connection.

## **7 FUNCTIONAL BLOCK DESCRIPTIONS**

#### **7.1 Command Decoder and Command Interface**

This module determines whether the input data is interpreted as data or command. Data is directed to this module based upon the input of the  $D/C#$  pin. If  $D/C#$  is high, data is written to Graphic Display Data RAM (GDDRAM). If D/C# is low, the input at  $D_0 - D_7$  is interpreted as a command and it will be decoded and written to the corresponding command register.

Reset is of the same function as Power ON Reset (POR). Once RES# receives a negative reset pulse of about 1us, all internal circuitry will be back to its initial status. Refer to Command Description section for more information.

#### **7.2 MPU Parallel 6800-series Interface**

The parallel interface consists of 8 bi-directional data pins  $(D_0 - D_7)$ , R/W(WR#), D/C#, E(RD#) and CS#. R/W(WR#) input High indicates a read operation from the Graphic Display Data RAM (GDDRAM) or the status register. R/W(WR#) input Low indicates a write operation to Display Data RAM or Internal Command Registers depending on the status of RS input. The E(RD#) and CS# input serves as data latch signal (clock) when they are high and low respectively. Refer to Figure 14 of parallel timing characteristics for Parallel Interface Timing Diagram of 6800-series microprocessors.

In order to match the operating frequency of display RAM with that of the microprocessor, some pipeline processing is internally performed which requires the insertion of a dummy read before the first actual display data read. This is shown in Figure 3 below.

![](_page_16_Figure_7.jpeg)

**Figure 3 – Display Data Read with the insertion of Dummy Read** 

## **7.3 MPU Parallel 8080-series Interface**

The parallel interface consists of 8 bi-directional data pins ( $D_0 - D_7$ ), R/W(WR#), E(RD#), D/C# and CS#. The CS# input serves as data latch signal (clock) when it is low. Whether it is display data or status register read is controlled by D/C#. R/W(WR#) and E(RD#) input indicates a write or read cycle when CS# is low. Refer to Figure 16 of parallel timing characteristics for Parallel Interface Timing Diagram of 8080-series microprocessor.

Similar to 6800-series interface, a dummy read is also required before the first actual display data read.

#### **7.4 MPU Serial 4-wire Interface**

The serial interface consists of serial clock SCK, serial data SDA, D/C# and CS#. SDA is shifted into an 8-bit shift register on every rising edge of SCL in the order of  $D_7$ ,  $D_6$ , ...  $D_0$ . D/C# is sampled on every eighth clock and the data byte in the shift register is written to the Display Data RAM or command register in the same clock. No extra clock or command is required to end the transmission.

#### **7.5 MPU Serial 3-wire interface**

Operation is similar to 4-wire serial interface while D/C# is not been used. The Display Data Length instruction is used to indicate that a specified number display data byte(s) (1-256) are to be transmitted. Next byte after the display data string is handled as a command. It should be noted that if there is a signal glitch at SCK that causing an out of synchronization in the serial communication, a hardware reset pulse at RES# pin is required to initialize the chip for re-synchronization.

![](_page_17_Picture_171.jpeg)

#### **Table 6 -Modes of Operation**

#### **7.6 Graphic Display Data RAM (GDDRAM)**

The GDDRAM is a bit mapped static RAM holding the bit pattern to be displayed. The size of the RAM is  $104 \times 65 \times 2 = 13,520$  bits. Figure 5 is a description of the GDDRAM address map. For mechanical flexibility, re-mapping on both Segment and Common outputs are provided. For vertical scrolling of display, an internal register storing the display start line can be set to control the portion of the RAM data mapped to the display. Figure 5 shows the case in which the display start line register is set at 30H.

For those GDDRAM out of the display common range, they could still be accessed, for either preparation of vertical scrolling data or even for the system usage.

#### **7.7 Oscillator Circuit**

This module is an On-Chip low power RC oscillator circuitry (Figure 4). The oscillator generates the clock for the DC-DC voltage converter. This clock is also used in the Display Timing Generator.

![](_page_17_Figure_11.jpeg)

#### **Figure 4 - Oscillator Circuitry**

## **7.8 LCD Driving Voltage Generator and Regulator**

This module generates the LCD voltage needed for display output. It takes a single supply input and generates necessary bias voltages.

It consists of:

- 1. 2X, 3X, 4X and 5X DC-DC voltage converter
- 2. Bias Divider If the output op-amp buffer option in Set Power Control Register command is enabled, this circuit block will divide the regulator output ( $V_{\text{out}}$ ) to give the LCD driving levels ( $V_{\text{L2}}$  -  $V_{\text{L5}}$ ). The divider does not require external capacitors to reduce the external hardware and pin counts.
- 3. Contrast Control Software control of 64 voltage levels of LCD voltage.
- 4. Bias Ratio Selection circuitry Software control of 1/4 to 1/9 bias ratio to match the characteristic of LCD panel.
- 5. Self adjust temperature compensation circuitry Provide 5 different compensation grade selections to satisfy the various liquid crystal temperature grades. The grading can be selected by software control. Defaulted temperature coefficient (TC) value is -0.14%/°C.

#### **7.9 169 Bit Latch**

A register carries the display signal information. In 104 X 65 display-mode, data will be fed to the HV-buffer Cell and level-shifted to the required level.

#### **7.10 Level selector**

Level Selector is a control of the display synchronization. Display voltage can be separated into two sets and used with different cycles. Synchronization is important since it selects the required LCD voltage level to the HV Buffer Cell, which in turn outputs the COM or SEG LCD waveform.

## **7.11 HV Buffer Cell (Level Shifter)**

HV Buffer Cell works as a level shifter, which translated the low voltage output signal to the required driving voltage. The output is shifted out with an internal FRM clock, which comes from the Display Timing Generator. The voltage levels are given by the level selector, which is synchronized with the internal M signal.

## **7.12 Default Setting after Reset**

![](_page_19_Picture_161.jpeg)

![](_page_19_Picture_162.jpeg)

When RESET command is issued, the following parameters are initialized only:

![](_page_19_Picture_163.jpeg)

#### **7.13 LCD Panel Driving Waveform**

The following is an example of how the Common and Segment drivers may be connected to a LCD panel. The waveforms shown in Figure 7 and Figure 8 illustrate the desired multiplex scheme with N-line inversion feature is disabled (default).

![](_page_21_Figure_0.jpeg)

**Figure 5 - SSD1858 Graphic Display Data RAM (GDDRAM) Address Map (with vertical scroll value 30H & MODE=L)** 

![](_page_22_Figure_0.jpeg)

#### **Figure 6 - SSD1858 Graphic Display Data RAM (GDDRAM) Address Map (with vertical scroll value 30H & MODE=H)**

![](_page_23_Figure_0.jpeg)

![](_page_23_Figure_1.jpeg)

![](_page_23_Figure_2.jpeg)

\* Note : N is the number of multiplex ratio including Icon line if it is enabled, N is equal to 64 on POR.

**Figure 8 - LCD Driving Signal from SSD1858** 

## **COMMAND TABLE**

#### **Table 7 - COMMAND TABLE**

![](_page_24_Picture_176.jpeg)

![](_page_25_Picture_192.jpeg)

![](_page_26_Picture_194.jpeg)

![](_page_27_Picture_202.jpeg)

![](_page_28_Picture_147.jpeg)

#### **Table 8 – Extended Command Table**

![](_page_28_Picture_148.jpeg)

#### **7.14 Read Status Byte**

An 8 bits status byte will be placed to the data bus if a read operation is performed if D/C# is low. The status byte is defined as follow.

![](_page_29_Picture_187.jpeg)

![](_page_29_Picture_188.jpeg)

#### **7.15 Data Read / Write**

To read data from the GDDRAM, input High to R/W(WR#) pin and D/C# pin for 6800-series parallel mode. Low to E(RD#) pin and High to RS pin for 8080-series parallel mode. No data read is provided for serial mode. In normal mode, GDDRAM column address pointer will be increased by one automatically after each data read. Also, a dummy read is required before the first data is read. See Figure 3 in Functional Description.

To write data to the GDDRAM, input Low to R/W(WR#) pin and High to D/C# pin for 6800-series parallel mode. For serial interface, it will always be in write mode. GDDRAM column address pointer will be increased by one automatically after each data write. The address will be reset to 0 in next data read/write operation is executed when it is 95.

*Remarks: Only read data on Page 0 to Page 7 of the GDDRAM. The data on Icon page (page 8) cannot be read.* 

| <b>RS</b> | R/W (WR)   Comment |                      | <b>Address Increment</b> |
|-----------|--------------------|----------------------|--------------------------|
|           |                    | <b>Write Command</b> | No                       |
|           |                    | <b>Read Status</b>   | N٥                       |
|           |                    | Write Data           | Yes                      |
|           |                    | Read Data            | Yes                      |

**Table 10 - Address Increment Table** 

Address Increment is done automatically after data read/write. The column address pointer of GDDRAM is also affected. It will be reset to 0 in next data read/write operation is executed when it is 95.

#### **Table 11 - Commands Required for R/W (WR#) Actions on RAM**

![](_page_29_Picture_189.jpeg)

\* No need to resend the command again if it is set previously.

The read / write action to the Display Data RAM does not depend on the display mode. This means the user can change the RAM content whether the target RAM content is being displayed or not.

## **8 COMMAND DESCRIPTIONS**

#### **8.1 Set Display On/Off**

This command turns the display on/off, by the value of the LSB.

#### **8.2 Set Display Start Line**

This command is to set Display Start Line register to deter-mine starting address of display RAM to be displayed by selecting a value from 0 to 63. With value equals to 0, D0 of Page 0 is mapped to COM0. With value equals to 1, D1 of Page0 is mapped to COM0. The display start line values of 0 to 63 are assigned to Page 0 to 7.

#### **8.3 Set Page Address**

This command positions the page address to 0 to 8 possible positions in GDDRAM. Refer to Figure 5.

#### **8.4 Set Higher Column Address**

This command specifies the higher nibble of the 7-bit column address of the display data RAM. The column address will be incremented by each data access after it is pre-set by the MCU and returning to 0 once overflow (>95 when MODE=1 OR >103 when MODE=0).

#### **8.5 Set Lower Column Address**

This command specifies the lower nibble of the 7-bit column address of the display data RAM. The column address will be incremented by each data access after it is pre-set by the MCU and returning to 0 once overflow (>95 when MODE=1 OR >103 when MODE=0).

#### **8.6 Set Temperature Coefficient (TC) Value**

This command is to set 1 out of 5 different temperature coefficients in order to match various liquid crystal temperature grades  $(-0.14\% / C - POR)$ .

#### **8.7 Set Segment Re-map**

This commands changes the mapping between the display data column address and segment driver. It allows flexibility in layout during LCD module assembly. Refer to Figure 5.

#### **8.8 Set Normal/Reverse Display**

This command sets the display to be either normal/reverse. In normal display, a RAM data of 1 indicates an "ON" pixel while in reverse display; a RAM data of 0 indicates an "ON" pixel. The icon line is not affected by this command.

## **8.9 Set Entire Display On/Off**

This command forces the entire display, including the icon row, to be "ON" regardless of the contents of the display data RAM. This command has priority over normal/reverse display. To execute this command, Set Display On command must be sent in advance.

## **8.10 Set LCD Bias**

This command selects a suitable bias ratio (1/4 to 1/9) required for driving the particular LCD panel in use. The POR is set to 1/9 bias.

#### **8.11 Software Reset**

![](_page_31_Picture_225.jpeg)

![](_page_31_Picture_226.jpeg)

#### **8.12 Set COM Output Scan Direction**

This command sets the scan direction of the COM output allowing layout flexibility in LCD module assembly.

#### **8.13 Set Power Control Register**

This command turns on/off the various power circuits associated with the chip. There are three power relating sub-circuits could be turned on/off by this command.

Internal voltage booster is used to generate the highest positive voltage supply internally from the voltage input  $(V_{\text{Cl}} - V_{\text{SS}})$ .

Internal regulator is used to generate the LCD driving volt-age. V<sub>out</sub>, from the booster output (internal use only).

Output op-amp buffer is the internal divider for dividing the different voltage levels ( $V_{L2}$ ,  $V_{L3}$ ,  $V_{L4}$ ,  $V_{L5}$ ) from the internal regulator output,  $V_{out}$ . External voltage sources should be fed into this driver if this circuit is turned off.

#### **8.14 Set Internal Regulator Resistors Ratio**

This command is to enable any one of the eight internal resistor (IRS) settings for different regulator gains when using internal regulator resistor network. The Contrast Control Voltage Range curves is referred to the following formula:

$$
V_{out} = \left(1 + \frac{R_2}{R_1}\right) * V_{con}
$$
  

$$
V_{con} = \left(1 - \frac{63 - \alpha}{210}\right) * V_{ref}
$$
, where Vref = 1.7V

![](_page_32_Figure_0.jpeg)

Figure 9 - Contrast Control Voltage Range Curve (TC=-0.14%/°C; V<sub>DD</sub>=2.775V; V<sub>Cl</sub>=3.5V)

## **8.15 Set Contrast Control Register**

This command adjusts the contrast of the LCD panel by changing  $V_{\text{out}}$  of the LCD drive voltage provided by the On-Chip power circuits.  $V_{\text{out}}$  is set with 64 steps (6-bit) contrast control register. It is a compound commands:

![](_page_32_Figure_4.jpeg)

**Figure 10 - Contrast Control Flow** 

#### **8.16 Set frame frequency**

This command specifies the frame frequency so as to minimize the flickering due to the ac main frequency. The frequency is set to 157.5Hz (typical) at 64 Mux after POR.

#### **8.17 Set Multiplex Ratio**

This command switches default 64 multiplex modes to any multiplex from 16 to 64, if Icon is disabled (POR). When Icon is set enable, the corresponding multiplex ratio setting will be mapped to 17 to 65. The chip pads ROW0-ROW63 will be switched to corresponding COM signal output as specified in Table 2.

#### **8.18 Set Power Save Mode**

This command can force the chip to enter Standby or Sleep Mode. LSB of the command will define which mode will be entered.

#### **8.19 Exit Power Save Mode**

This command releases the chip from Sleep Mode and return to normal operation.

#### **8.20 Set N-line Inversion**

Number of line inversion is set by this command for reducing crosstalk noise. 3 to 33-line inversion operations could be selected. At POR, this operation is disabled. It should be noted that the total number of mux (including the icon line) should NOT be a multiple of the inversion number (n). Or else, some lines will not change their polarity during frame change.

#### **8.21 Exit N-line Inversion**

This command releases the chip from N-line inversion mode. The driving waveform will be inverted once per frame after issuing this command.

#### **8.22 Set DC-DC Converter Factor**

Internal DC-DC converter factor is set by this command. For SSD1858, 2X to 5X multiplying factors could be selected. 2X to 5X factors are selected using this command.

#### **8.23 Set Icon Enable**

This command enable/disable the Icon display.

#### **8.24 Start Internal Oscillator**

After POR, the internal oscillator is OFF. It should be turned ON by sending this command to the chip.

#### **8.25 Set Display Data Length**

This two-bytes command only valid when 3-wire SPI configuration is set by H/W input (PS0=PS1=L). The second 8-bit is used to indicate that a specified number display data byte(s) (1-256) are to be transmitted. Next byte after the display data string is handled as a command.

#### **8.26 Set Test Mode**

This command forces the driver chip into its test mode for internal testing of the chip. Under normal operation, user should NOT use this command.

#### **8.27 Status register Read**

This command is issued by setting D/C# Low during a data read (refer to Figure 14 and Figure 16 parallel interface waveform). It allows the MCU to monitor the internal status of the chip. No status read is provided for serial mode.

#### **8.28 Set Gray Scale Mode (White/Light Gray/Dark Gray/Black)**

Command 84(hex) to 8F(hex) are used to specify the four gray levels' pulse width at the four possible frames. The four gray levels are called white, light gray, dark gray and black. Each level is defined by 4 registers for 4 consecutive frames. For example, WA is a 4-bit register to define the pulse width of the 1<sup>st</sup> frame in White mode. WB is a register for  $2^{nd}$  frame in White mode etc. Each command specifies two registers.

#### **For 4 FRC,**

![](_page_34_Picture_126.jpeg)

#### **For 3 FRC,**

![](_page_34_Picture_127.jpeg)

#### **8.29 Set PWM and FRC**

This command selects the number of frames in frame rate control, or the number of levels in the pulse width modulation.

#### **EXTENDED COMMANDS**

These commands are used, in addition to basic commands, to trigger the enhanced features, on top of general ones, designed for the chip.

#### **8.30 OTP setting and programming**

OTP (One Time Programming) is a method to adjust Vout. In order to eliminate the variations of LCD module in term of contrast level, OTP can be used to achieve the best contrast of every LCD modules.

OTP setting and programming should include two major steps of (1) Find the OTP offset and (2) OTP programming as following,

#### **Step 1. Find OTP offset**

- (1) Hardware Reset (sending an active low reset pulse to RES# pin)
- (2) Send original initialization routines
- (3) Set and display any test patterns
- (4) Adjust the contrast value (0x81, 0x00~0x3F) until there is the best visual contrast
- (5) OTP setting steps = Contrast value of the best visual contrast Contrast value of original initialization

Example 1:

Contrast value of original initialization = 0x20 Contrast value of the best visual contrast = 0x24 OTP setting steps =  $0x24 - 0x20 = +4$ OTP setting commands should be (0x82, 0x14)

Example 2:

Contrast value of original initialization = 0x20 Contrast value of the best visual contrast = 0x1B OTP setting steps =  $0x1B - 0x20 = -5$ OTP setting commands should be (0x82, 0x1B)

#### **Step 2. OTP programming**

- (6) Hardware Reset (sending an active low reset pulse to RES# pin)
- (7) Enable Oscillator (0xAB)
- (8) Connect an external Vout (see diagram below)
- (9) Send OTP setting commands that we find in step 1 (0x82, 0x10~0x1F)
- (10) Send OTP programming command (0x83)
- (11) Wait at least 2 seconds
- (12) Hardware Reset

Verify the result by repeating step 1.  $(2) - (3)$ 

![](_page_35_Figure_22.jpeg)

#### **Figure 11 - OTP programming circuitry**

31<br>SSD<sub>1858</sub>

![](_page_36_Figure_0.jpeg)

**Figure 12 - Flow chart of OTP program** 

#### **OTP Example program**

#### **Find the OTP offset:**

1. Hardware reset by sending an active low reset pulse to RES# pin

![](_page_37_Picture_159.jpeg)

- 4. COMMAND(0X81) Wet target gain and contrast.  $COMMAND(0X2D)$  \\ Contrast = 45
	- COMMAND(0X24)  $\sqrt{Gain} = 6.3$
- 5. \\ Set target display contents

![](_page_37_Picture_160.jpeg)

6. OTP offset calculation... target OTP offset value is +3

#### **OTP programming:**

- 7. Hardware reset by sending an active low reset pulse to RES# pin
- 8. COMMAND(0XAB) \\ Enable Oscillator
- 9. Connect an external Vout (16.5V-17.5V)
- 10. COMMAND(0X82) W Set OTP offset value to +3 (0011) COMMAND(0X13)  $\angle$  \\ 0001 X<sub>3</sub>X<sub>2</sub>X<sub>1</sub>X<sub>0</sub>, where X<sub>3</sub>X<sub>2</sub>X<sub>1</sub>X<sub>0</sub> is the OTP offset value
- 11. COMMAND(0X83) W Send the OTP programming command.
- 12. Wait at least 2 seconds for programming wait time.
- 13. Hardware reset by sending an active low reset pulse to RES# pin
- **14. Verify the result:**
- 15. After OTP programming, procedure 2 to 5 are repeated for inspection of the contrast on the panel

#### **8.31 Enable External Oscillator Input**

This command enables the external clock input from CL pin and expected external square wave is 726kHz.

## **9 MAXIMUM RATINGS**

#### Table 12 - Maximum Ratings (Voltage Referenced to V<sub>SS</sub>)

![](_page_38_Picture_104.jpeg)

\* Maximum Ratings are those values beyond which damage to the device may occur. Functional operation should be restricted to the limits in the Electrical Characteristics tables or Pin Description section.

This device contains circuitry to protect the inputs against damage due to high static voltages or electric fields; however, it is advised that normal precautions to be taken to avoid application of any voltage higher than maximum rated voltages to this high impedance circuit. For proper operation it is recommended that  $V_{in}$  and  $V_{out}$  be constrained to range  $V_{SS}$  < or = ( $V_{in}$  or  $V_{out}$ ) < or =  $V_{DD}$ . Reliability of operation is enhanced if unused inputs are connected to an appropriate logic voltage level (e.g. either  $V_{SS}$  or  $V_{DD}$ ). Unused outputs must be open. This device may be light sensitive. Caution should be taken to avoid exposure of this device any light source during normal operation. This device is not radiation protected.

## **10 DC CHARACTERISTICS**

![](_page_39_Picture_295.jpeg)

![](_page_39_Picture_296.jpeg)

![](_page_40_Picture_233.jpeg)

\* The formula for the temperature coefficient is:

$$
TC(\%) = \frac{V_{\text{out}} 50^{\circ}C - V_{\text{out}} \text{ at } 0^{\circ}C}{50^{\circ}C - 0^{\circ}C} \text{ X } \frac{1}{V_{\text{out}} \text{ at } 25^{\circ}C} \text{ X} 100\%
$$

## **11 AC CHARACTERISTICS**

Table 14 - AC Characteristics (Unless otherwise specified, Voltage Referenced to V<sub>SS</sub>, V<sub>DD,</sub> V<sub>CI</sub> = 2.7V,  $T_A = -40$  to 85°C)

| Symbol                  | <b>Parameter</b>     | <b>Test Condition</b>                                                         | Min | Typ   | <b>Max</b> | Unit |
|-------------------------|----------------------|-------------------------------------------------------------------------------|-----|-------|------------|------|
| FFRM                    | Frame Frequency      | Display ON, Set 104 x 64<br>Graphic Display Mode, Icon<br>Line Disabled (POR) |     | 157.5 |            | Hz   |
| $\mathsf{\small \_osc}$ | Oscillator frequency | Display ON, Set 104 x 64<br>Graphic Display Mode, Icon<br>Line Disabled       |     | 726   |            | kHz  |

![](_page_41_Figure_3.jpeg)

**Figure 13 - Frame Frequency at different VDD( Temp = 25<sup>o</sup> C).**

| Symbol             | <b>Parameter</b>                           | Min | Typ                      | Max | <b>Unit</b> |
|--------------------|--------------------------------------------|-----|--------------------------|-----|-------------|
| L <sub>CVCle</sub> | Clock Cycle Time (write cycle)             | 200 | 1000                     |     | ns          |
| l <sub>AS</sub>    | <b>Address Setup Time</b>                  | 0   | -                        | 25  | ns          |
| t <sub>АН</sub>    | Address Hold Time                          | 0   | -                        | ۰   | ns          |
| <b>I</b> DSW       | Write Data Setup Time                      | 40  | $\overline{\phantom{0}}$ |     | ns          |
| <b>I</b> DHW       | Write Data Hold Time                       | 10  | $\overline{\phantom{0}}$ |     | ns          |
| <b>T</b> DHR       | Read Data Hold Time                        | 10  | $\overline{\phantom{0}}$ | 50  | ns          |
| lон                | <b>Output Disable Time</b>                 | -   | -                        | 40  | ns          |
| $t_{\text{ACC}}$   | Access Time (RAM)                          | 15  |                          |     | ns          |
|                    | Access Time (command)                      | 15  |                          |     | ns          |
| $PW_{CSL}$         | Chip Select Low Pulse Width (read RAM)     | 500 |                          |     | ns          |
|                    | Chip Select Low Pulse Width (read Command) | 500 |                          |     | ns          |
|                    | Chip Select Low Pulse Width (write)        | 100 |                          |     | ns          |
| $PW_{\text{CSH}}$  | Chip Select High Pulse Width (read)        | 200 |                          |     | ns          |
|                    | Chip Select High Pulse Width (write)       | 100 |                          |     | ns          |
| t <sub>R</sub>     | <b>Rise Time</b>                           | -   |                          | 10  | ns          |
| tF.                | <b>Fall Time</b>                           |     |                          | 10  | ns          |

**Table 15 – Parallel Timing Characteristics** ( $T_A$  = -40 to 85°C,  $V_{DD}$  = 1.8V,  $V_{SS}$  =0V)

![](_page_42_Figure_2.jpeg)

**Figure 14 – Parallel 6800-series Interface Timing Characteristics (PS0 = H, PS1 = H)** 

| <b>Symbol</b>                 | <b>Parameter</b>                           | Min | <b>Typ</b>               | Max                      | Unit |
|-------------------------------|--------------------------------------------|-----|--------------------------|--------------------------|------|
| L <sub>CVCle</sub>            | Clock Cycle Time (write cycle)             | 100 | 500                      | $\overline{\phantom{0}}$ | ns   |
| l <sub>AS</sub>               | <b>Address Setup Time</b>                  | 0   | -                        | 25                       | ns   |
| ι <sub>АΗ</sub>               | Address Hold Time                          | 0   | -                        |                          | ns   |
| <b>L</b> <sub>DSW</sub>       | Write Data Setup Time                      | 30  |                          |                          | ns   |
| т <sub>рни</sub>              | Write Data Hold Time                       | 5   | $\overline{\phantom{0}}$ | ۰                        | ns   |
| $\mathfrak{r}_{\mathsf{DHR}}$ | Read Data Hold Time                        | 10  | ۰                        | 50                       | ns   |
| $\mathfrak{r}_{\mathsf{OH}}$  | <b>Output Disable Time</b>                 |     | $\overline{\phantom{0}}$ | 40                       | ns   |
| $t_{ACC}$                     | Access Time (RAM)                          | 15  |                          |                          | ns   |
|                               | Access Time (command)                      | 15  |                          |                          | ns   |
| $PW_{CSL}$                    | Chip Select Low Pulse Width (read RAM)     | 250 |                          |                          | ns   |
|                               | Chip Select Low Pulse Width (read Command) | 250 |                          |                          | ns   |
|                               | Chip Select Low Pulse Width (write)        | 50  | $\overline{\phantom{0}}$ |                          | ns   |
| $PW_{\text{CSH}}$             | Chip Select High Pulse Width (read)        | 100 |                          |                          | ns   |
|                               | Chip Select High Pulse Width (write)       | 50  |                          |                          | ns   |
| ίŖ                            | <b>Rise Time</b>                           |     | $\overline{\phantom{0}}$ | 10                       | ns   |
| t⊧                            | <b>Fall Time</b>                           |     |                          | 10                       | ns   |

**Table 16 – Parallel Timing Characteristics** ( $T_A$  = -40 to 85°C,  $V_{DD}$  = 2.7,  $V_{SS}$  =0V)

![](_page_43_Figure_2.jpeg)

**Figure 15 - Parallel 6800-series Interface Timing Characteristics (PS0 = H, PS1 = H)** 

| Symbol                                                | <b>Example Figures</b> of late dotoriotico (FA<br>$\sim$ $\sim$ $\sim$ $\sim$ $\sim$ $\sim$ $\sim$ $\sim$<br><br><b>Parameter</b> | Min | Typ  | Max | <b>Unit</b> |
|-------------------------------------------------------|----------------------------------------------------------------------------------------------------|-----|------|-----|-------------|
| $\mathfrak{r}_{\text{c} \text{v} \text{c} \text{le}}$ | Clock Cycle Time (write cycle)                                                                                                    | 200 | 1000 |     | ns          |
| IAS                                                   | <b>Address Setup Time</b>                                                                                                    | 0   |      | 25  | ns          |
| ιдн                                                   | Address Hold Time                                                                                                    | 0   |      |     | ns          |
| t <sub>DSW</sub>                                      | Write Data Setup Time                                                                                                    | 40  |      |     | ns          |
| <b>T</b> <sub>DHW</sub>                               | Write Data Hold Time                                                                                                    | 10  |      | -   | ns          |
| <b>І</b> рнв                                          | Read Data Hold Time                                                                                                    | 10  |      | 50  | ns          |
| $\mathfrak{t}_{\textsf{OH}}$                          | <b>Output Disable Time</b>                                                                                                    |     |      | 40  | ns          |
| t <sub>ACC</sub>                                      | Access Time (RAM)                                                                                                    | 15  |      |     | ns          |
|                                                       | Access Time (command)                                                                                                    | 15  |      |     | ns          |
| $PW_{CSL}$                                            | Chip Select Low Pulse Width (read RAM)                                                                                            | 500 |      |     | ns          |
|                                                       | Chip Select Low Pulse Width (read Command)                                                                                        | 500 |      |     | ns          |
|                                                       | Chip Select Low Pulse Width (write)                                                                                               | 100 |      |     | ns          |
| $PW_{\text{CSH}}$                                     | Chip Select High Pulse Width (read)                                                                                               | 200 |      |     | ns          |
|                                                       | Chip Select High Pulse Width (write)                                                                                              | 100 |      |     | ns          |
| t <sub>R</sub>                                        | Rise Time                                                                                                    |     |      | 10  | ns          |
| tF.                                                   | <b>Fall Time</b>                                                                                                    |     |      | 10  | ns          |

Table 17 - Parallel Timing Characteristics ( $T_A$  = -40 to 85°C,  $V_{DD}$  = 1.8V,  $V_{SS}$  =0V)

![](_page_44_Figure_2.jpeg)

**Figure 16 - Parallel 8080-series Interface Timing Characteristics (PS0 = H, PS1 = L)** 

| Symbol                        | $\ldots$ and $\ldots$ $\ldots$ $\ldots$ and $\ldots$ $\ldots$<br>$\sim$ $\sim$ $\sim$ $\sim$ $\sim$ $\sim$ $\sim$ $\sim$<br><b>Parameter</b> | Min | <b>Typ</b> | <b>Max</b> | <b>Unit</b> |
|-------------------------------|----------------------------------------------------------------------------------------------------|-----|------------|------------|-------------|
| $\mathfrak{r}_{\text{cycle}}$ | Clock Cycle Time (write cycle)                                                                                                    | 100 | 500        |            | ns          |
| t <sub>AS</sub>               | Address Setup Time                                                                                                    | 0   |            | 25         | ns          |
| t <sub>АН</sub>               | Address Hold Time                                                                                                    | 0   | -          |            | ns          |
| t <sub>DSW</sub>              | Write Data Setup Time                                                                                                    | 30  |            |            | ns          |
| t <sub>DHW</sub>              | Write Data Hold Time                                                                                                    | 5   |            |            | ns          |
| I <sub>DHR</sub>              | Read Data Hold Time                                                                                                    | 10  |            | 50         | ns          |
| $t_{\text{OH}}$               | <b>Output Disable Time</b>                                                                                                    |     |            | 40         | ns          |
| $t_{\text{ACC}}$              | Access Time (RAM)                                                                                                    | 15  |            |            | ns          |
|                               | Access Time (command)                                                                                                    | 15  |            |            | ns          |
| $PW_{CSL}$                    | Chip Select Low Pulse Width (read RAM)                                                                                                    | 250 |            |            | ns          |
|                               | Chip Select Low Pulse Width (read Command)                                                                                                   | 250 |            |            | ns          |
|                               | Chip Select Low Pulse Width (write)                                                                                                    | 50  | -          |            | ns          |
| $PW_{\text{CSH}}$             | Chip Select High Pulse Width (read)                                                                                                    | 100 |            |            | ns          |
|                               | Chip Select High Pulse Width (write)                                                                                                    | 50  | -          |            | ns          |
| t <sub>R</sub>                | Rise Time                                                                                                    |     |            | 10         | ns          |
| tΕ                            | <b>Fall Time</b>                                                                                                    |     |            | 10         | ns          |

Table 18 - Parallel Timing Characteristics ( $T_A$  = -40 to 85°C,  $V_{DD}$  = 2.7V,  $V_{SS}$  =0V)

![](_page_45_Figure_2.jpeg)

**Figure 17 - Parallel 8080-series Interface Timing Characteristics (PS0 = H, PS1 = L)** 

![](_page_45_Picture_280.jpeg)

![](_page_46_Picture_174.jpeg)

![](_page_46_Figure_1.jpeg)

![](_page_46_Figure_2.jpeg)

![](_page_46_Figure_3.jpeg)

![](_page_46_Figure_4.jpeg)

![](_page_47_Picture_178.jpeg)

![](_page_47_Figure_1.jpeg)

![](_page_47_Figure_2.jpeg)

![](_page_47_Figure_3.jpeg)

![](_page_47_Figure_4.jpeg)

## **12 APPLICATION EXAMPLES**

![](_page_48_Figure_1.jpeg)

**Figure 20 - Typical Application (3-wires SPI mode)** 

Solomon Systech reserves the right to make changes without further notice to any products herein. Solomon Systech makes no warranty, representation or guarantee regarding the suitability of its products for any particular purpose, nor does Solomon Systech assume any liability arising out of the application or use of any product or circuit, and specifically disclaims any and all liability, including without limitation consequential or incidental damages. "Typical" parameters can and do vary in different applications. All operating parameters, including "Typicals" must be validated for each customer application by customerís technical experts. Solomon Systech does not convey any license under its patent rights nor the rights of others. Solomon Systech products are not designed, intended, or authorized for use as components in systems intended for surgical implant into the body, or other applications intended to support or sustain life, or for any other application in which the failure of the Solomon Systech product could create a situation where personal injury or death may occur. Should Buyer purchase or use Solomon Systech products for any such unintended or unauthorized application, Buyer shall indemnify and hold Solomon Systech and its offices, employees, subsidiaries, affiliates, and distributors harmless against all claims, costs, damages, and expenses, and reasonable attorney fees arising out of, directly or indirectly, any claim of personal injury or death associated with such unintended or unauthorized use, even if such claim alleges that Solomon Systech was negligent regarding the design or manufacture of the part.